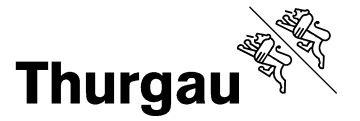

## **Formular Schutzplatzsteuerung:**

Dieses Formular ist **jedem Neubau - Gesuch** von Wohn-, Spital- und Heimbauten beizulegen. Ohne Stellungnahme des Verantwortlichen für die Schutzplatzsteuerung der Gemeinde, wird das Baugesuch nicht bearbeitet.

#### **Angaben zum Bauvorhaben:**

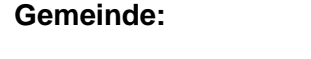

Lage / Strasse: **Parzelle Nr.: Parzelle Nr.:** 

**Bauherrschaft:** 

**Planer:** 

**Bauvorhaben:** 

Anzahl Zimmer: **Anzahl Schutzplätze:**\*)

**\*) Berechnung der Anzahl Schutzplätze**. Auszug Artikel 17 Zivilschutzverordnung (ZSV, SR 520.11)

Die Anzahl der zu erstellenden Schutzplätze bei Neubauten beträgt:

a. für Wohnungen und Wohnheime: **Anzahl Zimmer x 2 / 3**

b. für Spitäler, Alters- und Pflegeheime: **Anzahl Pflegebetten = 1 Schutzplatz** 

Halbe Zimmer werden nicht mitgezählt. Bei der Ermittlung der Schutzplatzzahl werden Bruchteile von Schutzplätzen, nicht berücksichtigt.

# **Antrag des Verantwortlichen für die Schutzraumsteuerung (Gemeinde) an das Amt:**

 $\square$  Ersatzbeitrag  $\square$  Pflichtschutzraum erstellen

**T** Öffentlichen Schutzraum erstellen; Finanzierung über das Konto 2281 "Ersatzbeiträge für öffentlichen Schutzraum"

### **Bemerkungen:**

*Datum: Unterschrift "Verantwortlicher Schutzplatzsteuerung" der Gemeinde* 

## **Entscheid Amt für Bevölkerungsschutz und Armee:**

Siehe Stellungnahme und Verfügung

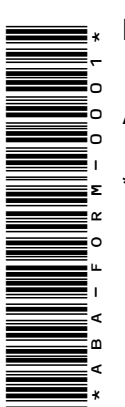